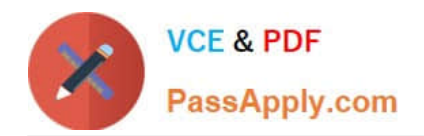

# **AD0-E703Q&As**

Adobe Certified Expert - Magento Commerce Developer

# **Pass Adobe AD0-E703 Exam with 100% Guarantee**

Free Download Real Questions & Answers **PDF** and **VCE** file from:

**https://www.passapply.com/ad0-e703.html**

100% Passing Guarantee 100% Money Back Assurance

Following Questions and Answers are all new published by Adobe Official Exam Center

**C** Instant Download After Purchase

- **83 100% Money Back Guarantee**
- 365 Days Free Update
- 800,000+ Satisfied Customers

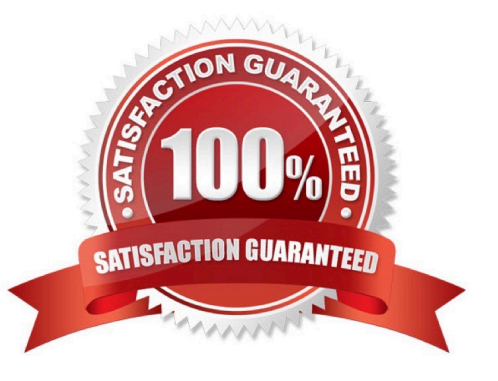

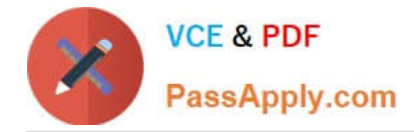

#### **QUESTION 1**

You are tasked with ensuring customers who log into the site are authorized. By default, this consists of ensuring the customers email and password match the values in the database. On this project, you need to verify additional data in this process.

Keeping in mind upgradeability, how is this done?

- A. Create a before plugin for \Magento\Customer\Api\AccountManagementInterface\\'s authenticate method
- B. Create a mutation of a CustomerInterface object to intercept the username and password
- C. Create an event observer for the user\_save\_after observer
- D. Override \Magento\Customer\Controller\AccountController.php

Correct Answer: A

#### **QUESTION 2**

A merchant tasked you to add an input field for notes to the Customer Account Information backend page.

Which three actions do you specify in a module\\'s Data Patch to add a customer notes attribute? (Choose three.)

- A. \$cache->clean([`eav\\', `db\_ddl\\']);
- B. \$customerSetup->addAttribute(`customer\\', `notes\\', \$options);
- C. \$customerSetup->getConnection()->addColumn(`customer\_entity\\', `notes\\', \$columnSpecs);
- D. \$notesAttribute->setData(`used\_in\_forms\\', [`adminhtml\_customer\\']);
- E. \$customerSetup->addAttributeToSet(`customer\\', \$attributeSetIdCustomer, \$groupId, `notes\\');

Correct Answer: ABD

#### **QUESTION 3**

Where do you change the frontName for the admin router?

- A. app/etc/config.xml
- B. app/etc/env.php
- C. app/etc/local.xml
- D. composer.json

Correct Answer: B

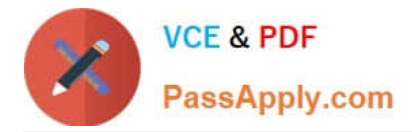

## **QUESTION 4**

You are developing a new theme which inherits from the Magento\_Luma theme.

How is this accomplished?

- A. Add Magento/luma to theme.xml
- B. Run the CLI command bin/magento dev:theme:inherit Magento\_Luma
- C. Specify the parent theme in Magento admin > Design > Configuration
- D. Add Magento/luma to etc/view.xml

Correct Answer: A

## **QUESTION 5**

You are developing a module MyCompany\_StoreInfo to display information about brick and mortar stores on a frontend page. The displayed information varies based on the country of a given store.

What two elements automatically render their children? (Choose two.)

A.

- B.
- 
- C.
- D.

Correct Answer: CD

[AD0-E703 PDF Dumps](https://www.passapply.com/ad0-e703.html) [AD0-E703 Study Guide](https://www.passapply.com/ad0-e703.html) [AD0-E703 Exam Questions](https://www.passapply.com/ad0-e703.html)